A company decides to simulate on computer the process of manufacturing its own goods. In order to do that, it makes the following observations:

1. The whole process can be splitted into several steps; between them there are some dependencies. This can be represented by a diagram (graph), which we suppose to be only one for all goods produced by company as in figure 1;

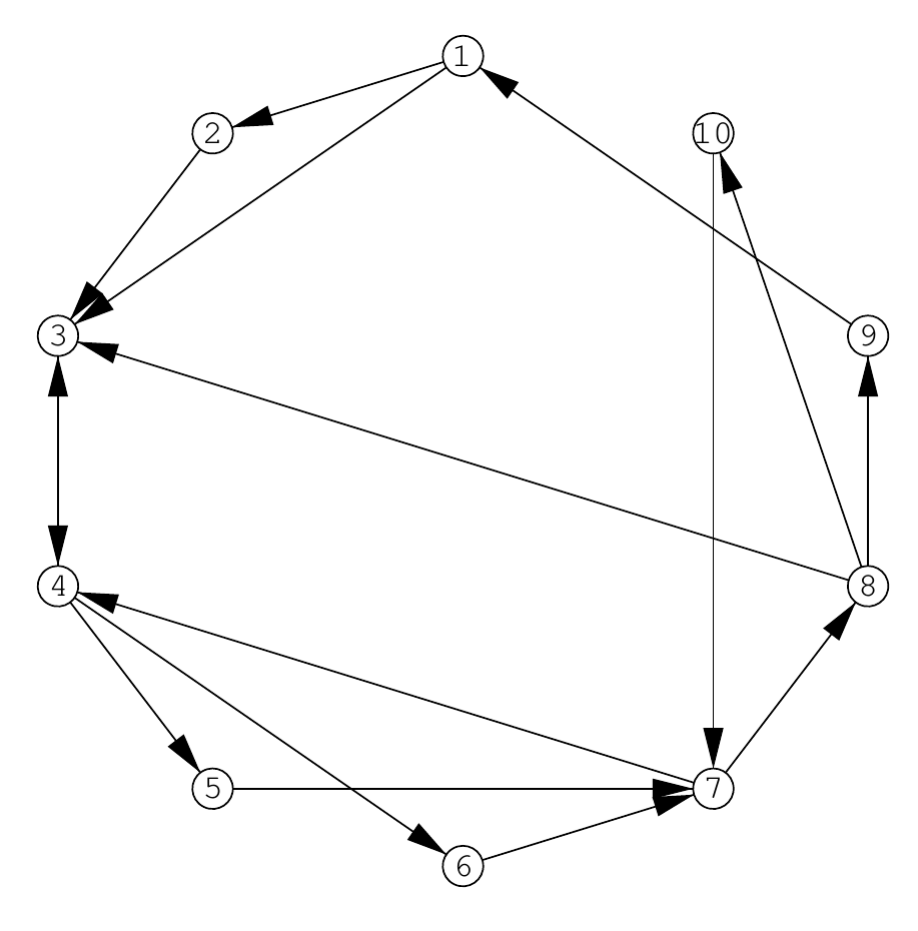

- 2. First step designates the start of manufacturing process;there is only one first step, denoted by the number 1;
- 3. There are not steps isolated or outside the process (every step is linked by a path with the first step);
- 4. Some steps are total dependants; so, we claim that the step *i* is total dependant of step *j* if every path in the fabrication process cannot arrive to *i* without was passing through *j*.

So, all steps are total dependants of step 1.

**Example:** In the process shown by the figure 1 the step 4 is total dependant of step 3, steps 5,6 and 7 are total dependants of 4 (hence of 3), but step 3 is not total dependant of step 2.

At output, the program must write  $n-1$  lines for every input data set; each line has the format: *i j*

with the meaning that node *j* is a direct descendant of node *i* in the tree. The pair  $(i_1j_1)$  follows  $(i_2j_2)$ if and only if  $(i_1 < i_2)$  or  $(i_1 = i_2 \text{ and } j_1 < j_2)$ .

The Computing Center Dept. of company notes that whole manufacturing process is easier to be controlled if it would be structured by a tree, as follows:

- *•* All steps of manufacturing process are nodes of the tree;
- *•* Each node ensures total dependence of all its own descendants;

The tree associated to the diagram from figure 1 is shown in figure 2.

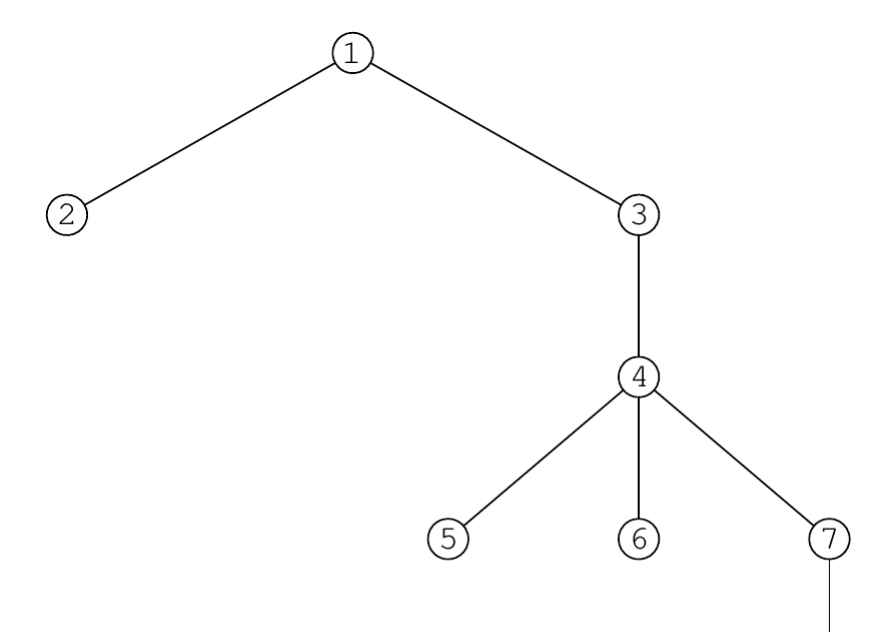

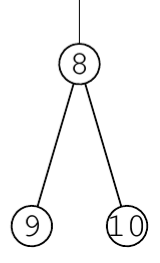

Your task is to write a program that builds this dependence tree.

## **Input**

The input file contains several input data sets. An input data set has the following format:

*n* - number of steps of manufacturing process  $(2 \le n \le 99)$ ;<br> $a_{11} \quad a_{12} \quad \dots \quad a_{1n}$ 

```
a11 a12 . . . a1n
a21 a22 . . . a2n
  .
.
.
          .
.
.
                 .
.
.
.
.
.
an1 an2 . . . ann
```
where  $a_{ij} = 1$  if step *j* follows directly step *i* in the process diagram, otherwise  $a_i j = 0$ .

## **Output**

## **Sample Input**

## **Sample Output**

- 1 2
- 1 3
- 3 4
- 4 5
- 
- 4 6
- 4 7
- 7 8
- 8 9
- 8 10